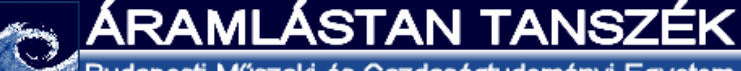

Budapesti Műszaki és Gazdaságtudományi Egyetem

#### **Forgószárnyas repülőgépek**

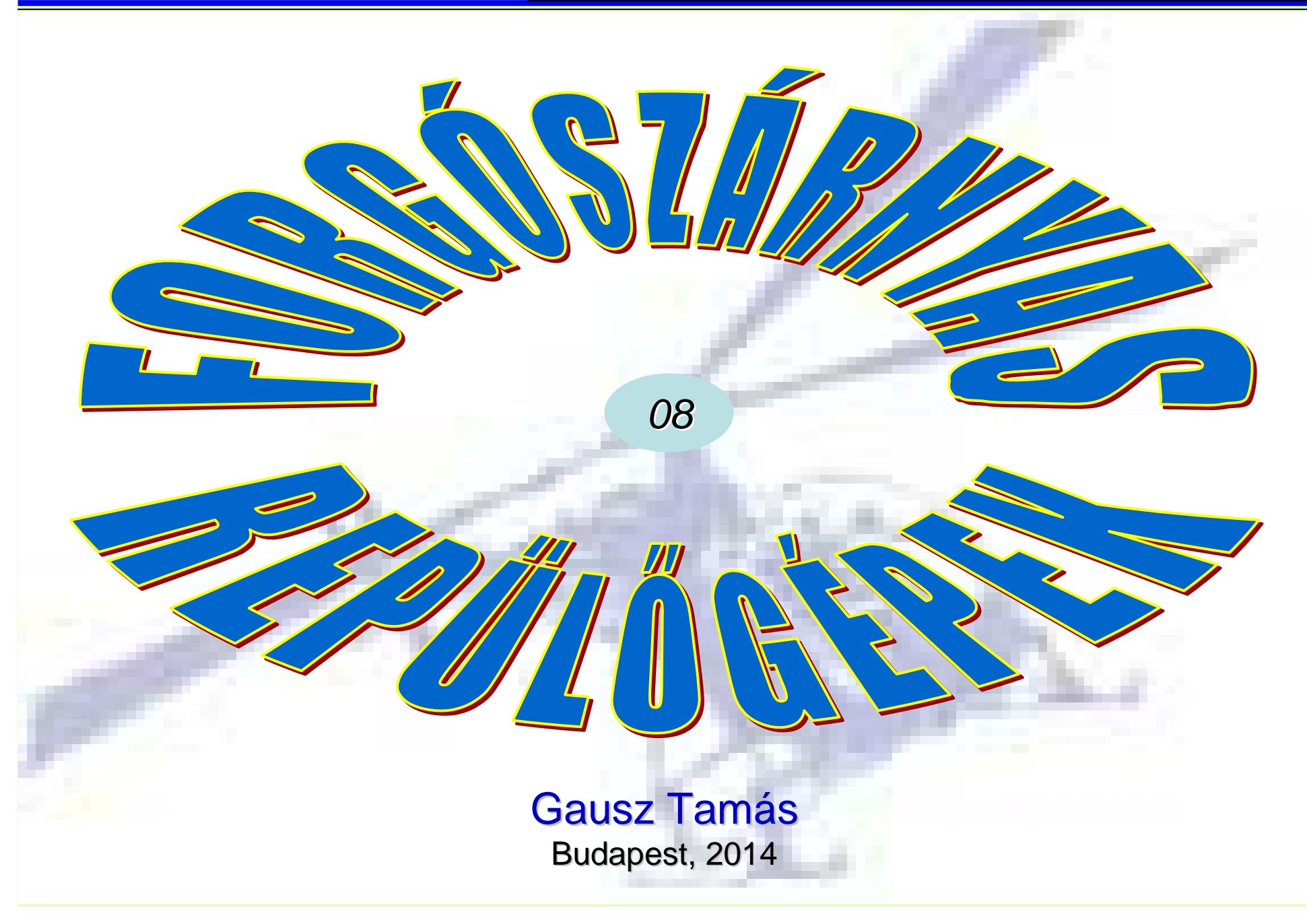

# Figyelem:

<u>A követk</u>ező képeken közölt ismeretek az előadásokon elhangzottakkal együtt képeznek érthető és tanulható egységet!

 $y_0$   $\uparrow$   $\downarrow$   $y_1$ 

# Forgó rendszer – differenci álás az idő szerint

 $\mathcal{X}_{\bm{P}}$ 

A differenciálás operátora: 
$$
\frac{d}{dt}(\ ) = \frac{\delta}{\delta t}(\ ) + \underline{\omega} \times (\ )
$$

*(Az operátor bevezetése!)*

z  $\vert 0$ *P*Tekintsük a " *P* " pontot:  $r^1_P = \begin{bmatrix} x_p \ 0 \end{bmatrix}$  and  $x_1$  and  $x_2$  and  $x_3$  and  $x_4$  and  $x_5$  and  $x_6$  and  $x_7$  and  $x_8$  and  $x_9$  and  $x_9$  and  $x_1$  and  $x_2$  and  $x_3$  and  $x_4$  and  $x_5$  and  $x_7$  and  $x_8$  $=\begin{bmatrix} 0 \\ 0 \end{bmatrix}$ (legyen - először - a " *P* " az "x<sub>*P*"-hez</sub> rögzítve.)

$$
\underline{r}_P^0 = \underline{A}_{1,0}^T \underline{r}_P^1 = \begin{bmatrix} \cos \psi & -\sin \psi & 0 \\ \sin \psi & \cos \psi & 0 \\ 0 & 0 & 1 \end{bmatrix} \begin{bmatrix} x_p \\ 0 \\ 0 \end{bmatrix} = \begin{bmatrix} x_p c \psi \\ x_p s \psi \\ 0 \end{bmatrix}
$$

$$
\frac{d}{dt}\left( \begin{array}{c} \end{array}\right) = \frac{\delta}{\delta t} \left( \begin{array}{c} \end{array}\right) + \underline{\omega} \times \left( \begin{array}{c} \end{array}\right)
$$
\n
$$
\frac{\left[ \underline{r}^1 = \underline{A}_{1,0} \underline{r}^0 \right] - y_0}{\psi \neq 0 - \text{azaz forog!}} \right)
$$
\n
$$
\frac{1}{\psi} = \begin{bmatrix} x_p \\ 0 \\ 0 \end{bmatrix}
$$
\n
$$
\frac{x_1}{\psi} = \frac{1}{\psi} \frac{y_p}{\psi} \frac{y_p}{\psi} \frac{y_p}{\psi}}{\psi} \frac{y_p}{\psi} \frac{y_p}{\psi} \frac{y_p}{\psi}} \frac{y_p}{\psi} \frac{y_p}{\psi} \frac{y_p}{\psi}} \frac{y_p}{\psi} \frac{y_p}{\psi} \frac{y_p}{\psi} \frac{y_p}{\psi}} \frac{y_p}{\psi} \frac{y_p}{\psi} \frac{y_p}{\psi} \frac{y_p}{\psi}} \frac{y_p}{\psi} \frac{y_p}{\psi} \frac{y_p}{\psi} \frac{y_p}{\psi}} \frac{y_p}{\psi} \frac{y_p}{\psi} \frac{y_p}{\psi} \frac{y_p}{\psi}} \frac{y_p}{\psi} \frac{y_p}{\psi} \frac{y_p}{\psi} \frac{y_p}{\psi} \frac{y_p}{\psi}} \frac{y_p}{\psi} \frac{y_p}{\psi} \frac{y_p}{\psi} \frac{y_p}{\psi} \frac{y_p}{\psi}} \frac{y_p}{\psi} \frac{y_p}{\psi} \frac{y_p}{\psi} \frac{y_p}{\psi} \frac{y_p}{\psi}} \frac{y_p}{\psi} \frac{y_p}{\psi} \frac{y_p}{\psi} \frac{y_p}{\psi}} \frac{y_p}{\psi} \frac{y_p}{\psi} \frac{y_p}{\psi} \frac{y_p}{\psi}} \frac{y_p}{\psi} \frac{y_p}{\psi} \frac{y_p}{\psi} \frac{y_p}{\psi}} \frac{y_p}{\psi} \frac{y_p}{\psi} \frac{y_p}{\psi}} \frac{y_p}{\psi} \frac{y_p}{\psi} \frac{y_p}{\psi} \frac{y_p}{\psi} \frac{y_p}{\psi}} \frac{y_p}{\psi} \frac{y_p
$$

 $r^{\prime}=A$ *r* 

$$
\begin{bmatrix} x_1 \\ y_1 \\ 0 \end{bmatrix} = \begin{bmatrix} \cos \psi & \sin \psi & 0 \\ -\sin \psi & \cos \psi & 0 \\ 0 & 0 & 1 \end{bmatrix} \begin{bmatrix} x_0 \\ y_0 \\ 0 \end{bmatrix}
$$

## A " *P* " pont sebessége:

$$
\underline{v_p^0} = \frac{d}{dt} \underline{r_p^0} = \begin{bmatrix} -\dot{\psi} x_p s \psi \\ \dot{\psi} x_p c \psi \\ 0 \end{bmatrix} \Rightarrow \underline{v_p^1} = \underline{A}_{1,0} \underline{v_p^0} = \begin{bmatrix} 0 \\ \dot{\psi} x_p \\ 0 \end{bmatrix} \iff \underline{v_p^1} = \underline{\omega}^1 \times \underline{r_p^1} = \begin{bmatrix} \underline{i} & \underline{j} & \underline{k} \\ 0 & 0 & \dot{\psi} \\ x_p & 0 & 0 \end{bmatrix} = \begin{bmatrix} 0 \\ \dot{\psi} x_p \\ 0 \end{bmatrix}
$$

aspeased (azonos stedmenite liminizi)

ÁRAMLÁSTAN TANSZÉK Budapesti Műszaki és Gazdaságtudományi Egyetem

## Forgó rendszer – differenci álás az idő szerint

A differenciálás operátora:  $\frac{a}{dt}(\ ) = \frac{b}{\delta t}(\ ) + \underline{\omega} \times (\ )$ *d* $dt$ <sup> $\lambda$ </sup>  $\delta t$ <sup> $\lambda$ </sup>  $\delta$  $-1$   $+ \omega$  $\delta t$   $\langle$  $=\frac{\ }{\delta t}$  +  $\omega \times$  +

Tekintsük a " *P*" pontot: 
$$
r_P^1 = \begin{bmatrix} x_p \\ 0 \\ 0 \end{bmatrix}
$$
  
(legyen a " *P*" az "*x<sub>p</sub>*"-hez  
rögzítve.)

$$
\begin{bmatrix}\n\underline{r}^1 = \underline{A}_{1,0} \underline{r}^0 & y_0 \\
\hline\n\psi \neq 0 \text{ - azaz forog!}\n\end{bmatrix}
$$
\n
$$
x_1
$$
\n
$$
x_0
$$
\n
$$
\begin{bmatrix}\nx_1 \\
y_1 \\
y_1 \\
0\n\end{bmatrix} = \begin{bmatrix}\n\cos \psi & \sin \psi & 0 \\
-\sin \psi & \cos \psi & 0 \\
0 & 0 & 1\n\end{bmatrix} \begin{bmatrix}\nx_0 \\
y_0 \\
0\n\end{bmatrix}
$$

A " *P* " pont gyorsulása (az álló rendszerből indulva):

$$
\underline{a}_P^0 = \frac{d^2}{dt^2} \underline{r}_P^0 = \begin{bmatrix} -\ddot{\psi}x_p s \psi - \dot{\psi}^2 x_p c \psi \\ \ddot{\psi}x_p c \psi - \dot{\psi}^2 x_p s \psi \\ 0 \end{bmatrix} \Rightarrow \underline{A}_{1,0} \underline{a}_P^0 = \begin{bmatrix} -\dot{\psi}^2 x_p \\ \ddot{\psi}x_p \\ 0 \end{bmatrix} \in \text{ez a centrifietális gyorsulás;}
$$

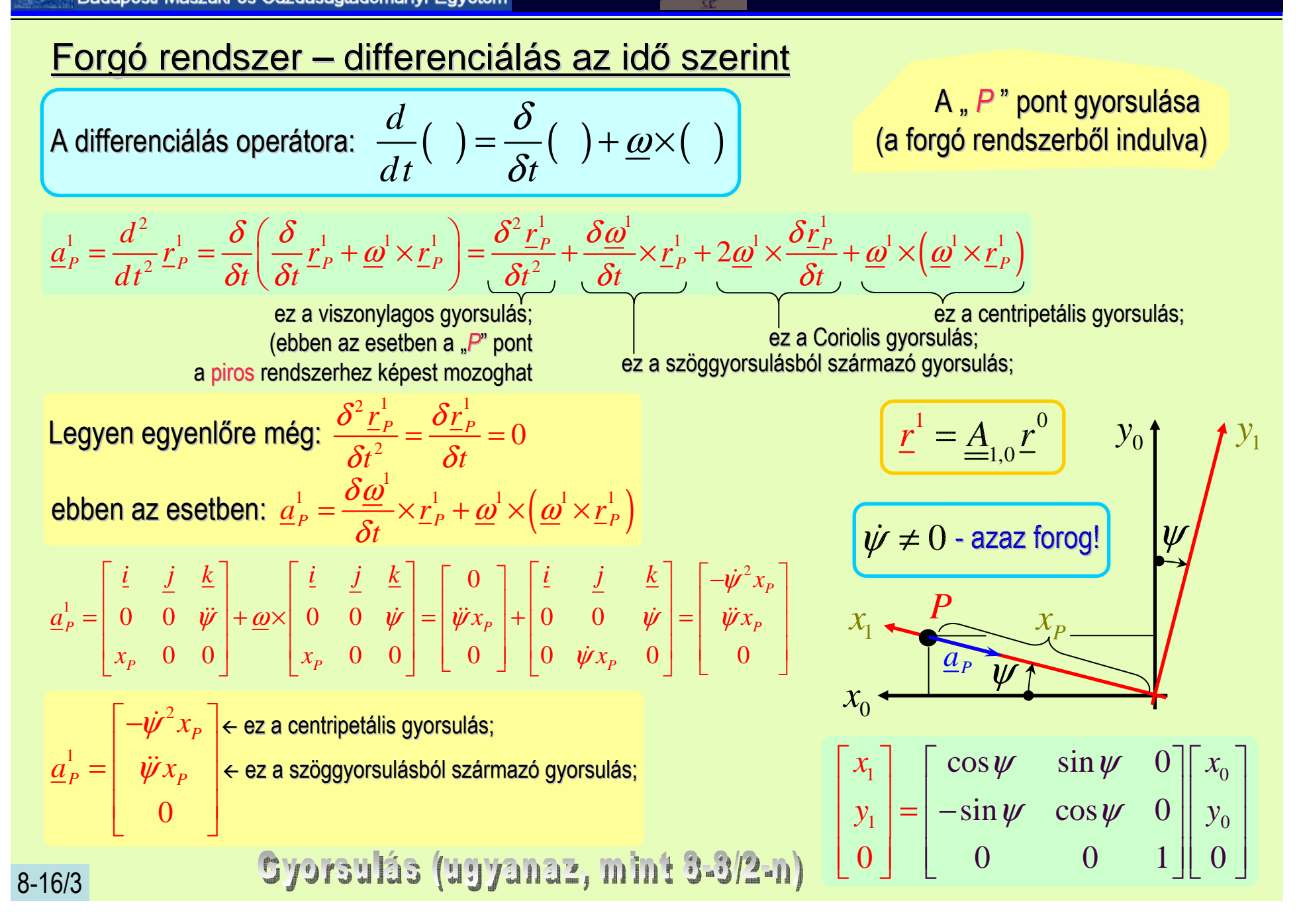

# Forgó rendszer – differenci álás az idő szerint

A perdület:

$$
\underline{\pi} = \underline{\underline{\Theta}} \underline{\omega} = \begin{bmatrix} \theta_x & -D_{xy} & -D_{xz} \\ -D_{yx} & \theta_y & -D_{yz} \\ -D_{zx} & -D_{zy} & \theta_z \end{bmatrix} \begin{bmatrix} \omega_x \\ \omega_y \\ \omega_z \end{bmatrix}
$$

A differenciálás operátora: 
$$
\frac{d}{dt}(\ ) = \frac{\delta}{\delta t}(\ ) + \underline{\omega} \times (\ )
$$

( $\theta_x = \int (y^2 + z^2) dm$  *D<sub>xy</sub> m*A tehetetlenségi nyomaték: $\int_{0}^{1} 1$   $\int_{0}^{1} 1$ 

*m* $D_{xy} = \int xy dm$ A devi ációs nyomaték:

A perdület idő szerinti deriv áltja:

$$
\frac{d\pi}{dt} = \frac{\delta \pi}{\delta t} + \underline{\omega} \times \underline{\pi} \qquad \rightarrow \qquad \frac{d\pi}{dt} = \underline{\Theta} \dot{\underline{\omega}} + \underline{\omega} \times (\underline{\Theta} \underline{\omega})
$$

A deviációs nyomatékokat több esetben elhanyagoljuk (pl. ha van szimmetria sík, akkor a síkramerőleges és a síkba eső tengely p árra a deviációs nyomaték eleve nulla):

$$
\underline{\underline{\Theta}} \equiv \begin{bmatrix} \theta_x & 0 & 0 \\ 0 & \theta_y & 0 \\ 0 & 0 & \theta_z \end{bmatrix} = \begin{Bmatrix} \theta_x & \theta_y & \theta_z \end{Bmatrix}
$$

Megjegyzés: a tehetetlenségi tenzor mátrixa szimmetrikus → mindig van három különböző, valós<br>sajátértéke, ebbez tartoznak a főtebetetlenségi irányok (tengelyek) saj átértéke, ehhez tartoznak a főtehetetlenségi irányok (tengelyek).

#### **Bevezetés a forgószárnyak aerodinamikájábaForgószárnyas repülőgépek**

#### Budapesti Műszaki és Gazdaságtudományi Egyetem

**ASTAN** 

ARAMI

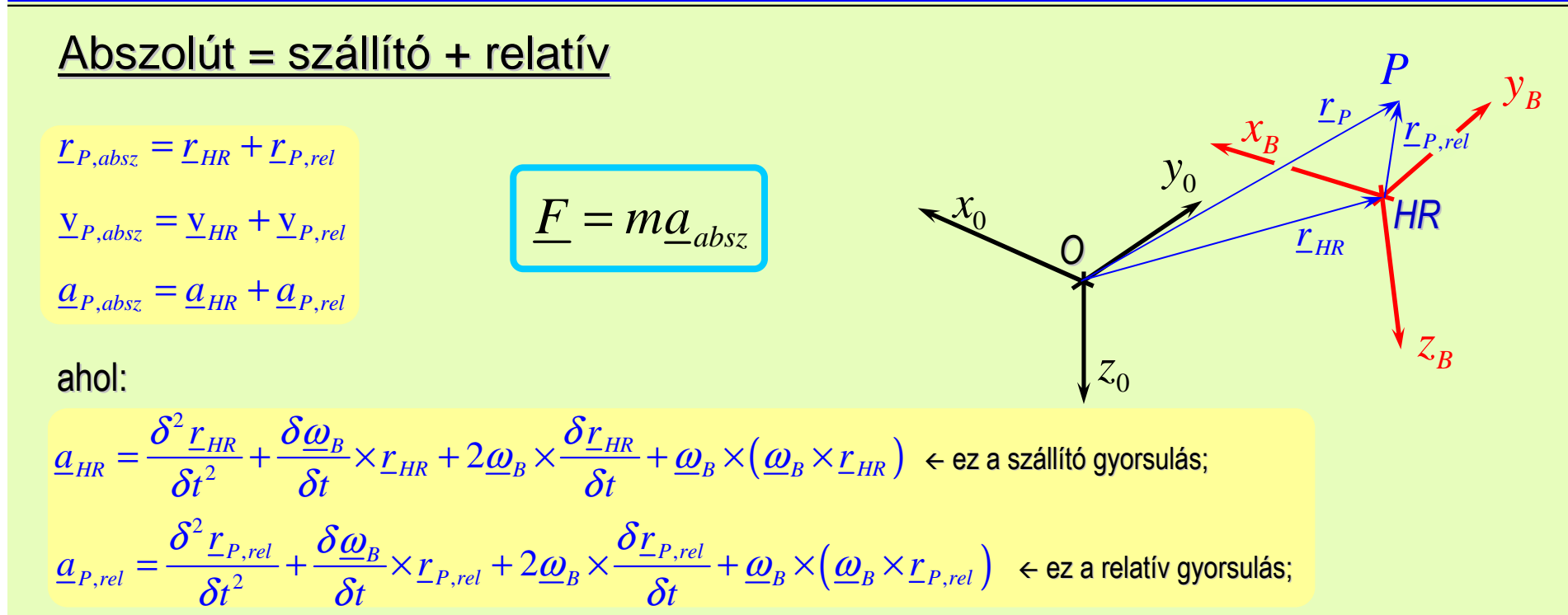

A merevszárnyú repülőgépeknél (például) a "*HR*" pont a repülőhöz rögzített pont lehet a repülő súlypontja, ebben az esetben, a repülőgép súlypontjának a sebességével ( <u>V</u> ) számolva az abszolút gyorsulás egyenlő a szállító gyorsulással:

$$
\underline{a}_{absz} = \underline{a}_{HR} = \underline{a}_{rg,sp} = \frac{\delta V}{\delta t} + \underline{\omega}_{rg} \times \underline{V} = \begin{bmatrix} \dot{V}_x + \omega_y V_z - \omega_z V_y \\ \dot{V}_y + \omega_z V_x - \omega_x V_z \\ \dot{V}_z + \omega_x V_y - \omega_y V_x \end{bmatrix} \implies \begin{bmatrix} \dot{V}_x + \omega_y V_z - \omega_z V_y \\ \dot{V}_y + \omega_z V_x - \omega_x V_z \\ \dot{V}_z + \omega_x V_y - \omega_y V_x \end{bmatrix} = \begin{bmatrix} F_x/m \\ F_y/m \\ F_z/m \end{bmatrix}
$$

#### ARAMLASTAN TANSZÉK **Bevezetés a forgószárnyak aerodinamikájábaForgószárnyas repülőgépek**Budapesti Műszaki és Gazdaságtudományi Egyetem

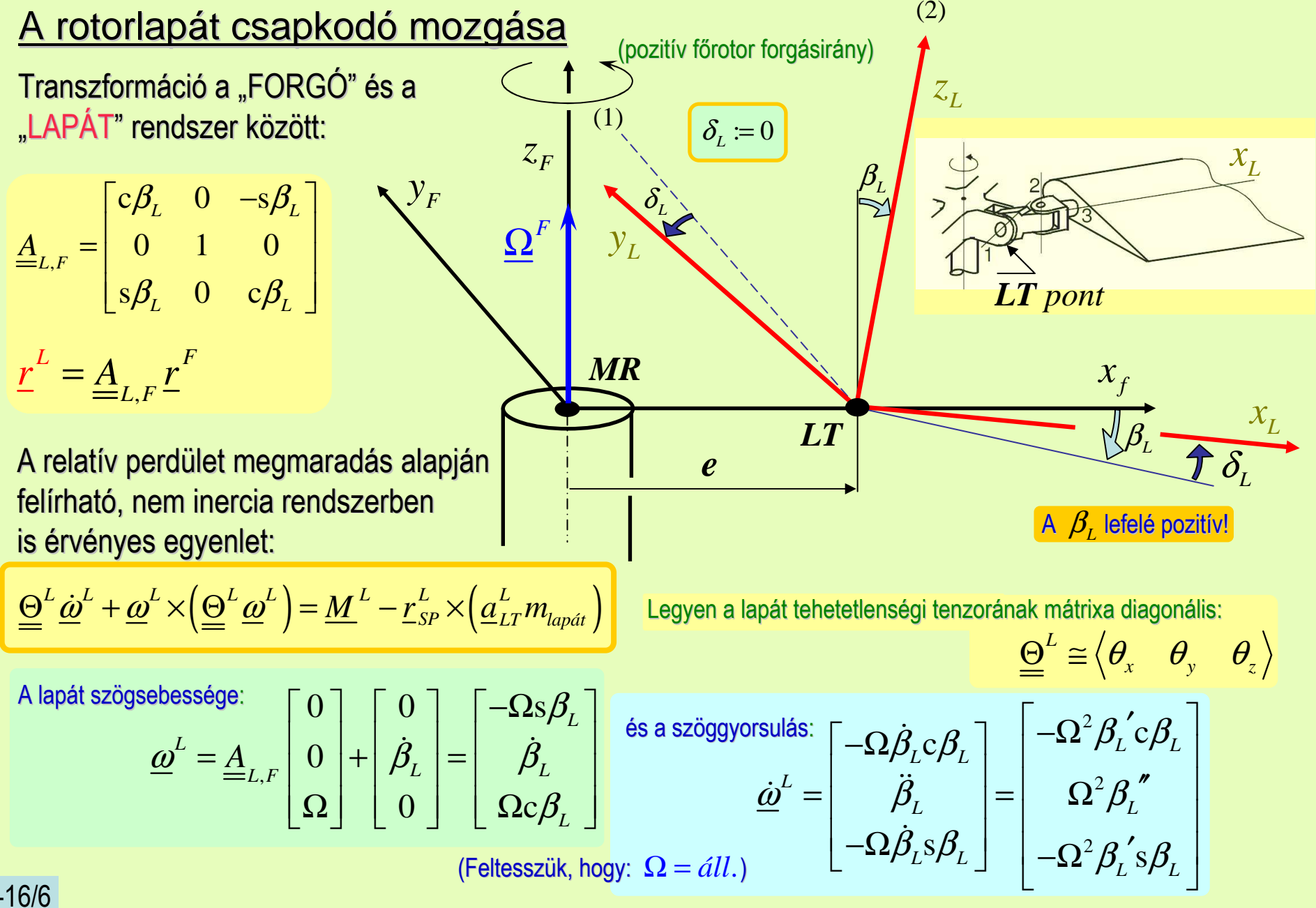

ARAMI ASTAN TANSZEK **Bevezetés a forgószárnyak aerodinamikájábaForgószárnyas repülőgépek**Budapesti Műszaki és Gazdaságtudományi Egyetem  $\hat{a}$ sa (2) <u>A rotorlapát csapkodó mozg</u> (pozitív főrotor forgásirány) $z_{\rm\scriptscriptstyle L}$ A szögsebesség és a(1) $\delta_{\scriptscriptstyle L} \coloneqq 0$ szöggvorsulás: zöggyorsulás:  $Z_F$ *z*  $\mathcal{X}^{}_{L}$  $\beta_{\scriptscriptstyle I}$  $= \Omega \left[ \begin{array}{c} -s\beta_L \\ \beta_L' \\ c\beta_L \end{array} \right]$  $\beta_{\scriptscriptstyle I}$ *y*  $\frac{\mu}{2}$ s *F* $L = \Omega \left| \begin{array}{c} \partial P_L \\ \partial L \end{array} \right|$  $\Omega$ <sup>F</sup>  $\boldsymbol{\Omega}$  ${\cal Y}_L$  $\frac{\omega^2}{\omega^2} = \Omega \left| \begin{array}{cc} \beta_L \\ c \beta_L \end{array} \right|$ *LT pon<sup>t</sup>*  $\begin{bmatrix} -\beta_L^{\prime} c \beta_L \\ -\Omega^2 \end{bmatrix}$ c $β$ <sub>*L*</sub>  $cβ$ <sub>*l*</sub> *L* c $\left[\frac{L}{2} = \Omega^2\right]$   $\left[\frac{\rho_L \circ \rho_L}{\beta_L}\right]$ *MR* $\left[\begin{array}{c|c} \Omega^2 & \beta_L^{\;\prime\prime} \ \hline -\beta_L^{\;\prime} \mathrm{s} \beta_L \end{array}\right].$  $\mathcal{X}_f$ 2  $\dot{\underline{\omega}}^{\mu} = \Omega^2 \begin{vmatrix} \beta_{I} & \beta_{I} \end{vmatrix}$ *LT* $\beta_i$  $\left[-\beta_{L}^{'}\text{s}\beta_{L}\right]$  $\beta_{L}^{'}$ s $\beta_{L}$  $PL$ s  $\mathcal{X}^{}_{L}$ *e* $L^{\omega}$  $PL$ A lapát súlypontja: ${\sf A}$   $\,\beta_{\scriptscriptstyle L}^{}$  lefelé pozitív!  ${\bf r}_{SP}^L=\begin{bmatrix} x_{SP}^L&0&0\end{bmatrix}$ és az "LT" gyorsulása:  $\begin{bmatrix} -e\Omega^2\end{bmatrix}$   $\begin{bmatrix} -e\Omega^2\end{bmatrix}$  $\mathbf{L}_{SP}^L = \begin{bmatrix} x_{SP}^L & 0 & 0 \end{bmatrix}$  $\left[ -e\Omega^2 \right]$   $\left[ -e\Omega^2 \mathrm{c} \beta_L \right]$  $\beta_{\scriptscriptstyle l}$  $= \begin{bmatrix} c\beta_L & 0 & -s\beta_L \\ 0 & 1 & 0 \\ s\beta_L & 0 & c\beta_L \end{bmatrix}$  $\beta_{L}$  0  $-s\beta_{L}$  $c\beta_L$  0  $-s\beta$ <br>0 1 0<br>s $\beta_L$  0  $c\beta_L$  $e$ <sup>2</sup>  $-e$ <sup>2</sup> c $\begin{vmatrix} E \\ E \\ L \end{vmatrix}$  **b**  $\begin{vmatrix} E \\ 0 \end{vmatrix}$   $\Rightarrow$   $\begin{vmatrix} L \\ \underline{a} \cdot L \cdot \underline{b} \end{vmatrix}$   $\begin{vmatrix} C \angle L \cdot \underline{b} \cdot \underline{b} \end{vmatrix}$  $L$   $\cup$   $\cup$   $\cup$   $\cup$   $\cup$   $\cup$  $=\begin{bmatrix} 0 \\ 0 \end{bmatrix}$   $\Rightarrow$   $a_{xx}^L = \begin{bmatrix} 0 \\ 0 \end{bmatrix}$  $\begin{array}{cc} 0 & \Rightarrow & \underline{a}_{LT}^L = \Bigg[ 0 & 0 \ -e\Omega^2 s \end{array}$ *A* $\left[\begin{array}{cc} 0 \\ 0 \end{array}\right] \Rightarrow \left[\begin{array}{c} \tilde{a_{LT}} = \begin{bmatrix} 0 \\ -e\Omega^2 s\beta_L \end{bmatrix}\right]$ ⇒ $\underline{a}_{LT}$  = | 0 |  $\Rightarrow$   $\underline{a}_{L}$  $L, F$ , 2  $\beta_{\scriptscriptstyle L}$  0 c $\beta_{\scriptscriptstyle L}$  $\beta_{\scriptscriptstyle I}$  $\begin{bmatrix} 0 \end{bmatrix}$   $\begin{bmatrix} -e\Omega^2 s\beta_L \end{bmatrix}$ A baloldal első és második tagja: *e* $L$ <sup>*L*</sup>  $\sim$   $\mu$ <sup>L</sup> *L* $\left.\underline{\Theta}^L \dot{\underline{\omega}}^L\right|_{\scriptscriptstyle \mathcal{Y}_L} = \theta_{\scriptscriptstyle \mathcal{Y}} \Omega^2 {\beta_{\scriptscriptstyle L}}''$  $\left[\frac{\partial}{\partial L}^{L}\right]_{y_{L}}=\theta_{y}\Omega^{2}\beta_{L}^{2}$ *L* $\left[\underline{\omega}^{L}\times\left(\underline{\Theta}^{L}\underline{\omega}^{L}\right)\right]_{y_{L}} = \left(\theta_{x}-\theta_{z}\right)\left(-\Omega^{2}c\beta_{L}s\beta_{L}\right)$  $\left(\underline{\Theta}^{L}\underline{\omega}^{L}\right)\right]_{v_{L}} = \left(\theta_{x}-\theta_{z}\right)\left(-\Omega^{2}\mathrm{c}\beta_{L}\mathrm{s}\beta_{L}\right)$ ( $\mathcal{L} \times \left( \underline{\Theta}^L \underline{\omega}^L \right) \Big|_{y_L} = \left( \theta_x - \theta_z \right) \left( -\Omega^2 c \beta_L s \beta_L \right)$  $\underline{\Theta}^{L}\underline{\dot{\omega}}^{L}+\underline{\omega}^{L}\times\left(\underline{\Theta}^{L}\underline{\omega}^{L}\right)=\underline{M}^{L}-\underline{r}_{SP}^{L}\times\left(\underline{a}_{LT}^{L}m_{_{lap\acute{a}t}}\right)$ (*L*

#### ARAMLASTAN TANSZÉK Budapesti Műszaki és Gazdaságtudományi Egyetem

## A rotorlapát csapkodó mozg ása

$$
\underline{\underline{\Theta}}^{L}\underline{\dot{\omega}}^{L} + \underline{\omega}^{L} \times (\underline{\underline{\Theta}}^{L}\underline{\omega}^{L}) = \underline{M}^{L} - \underline{r}_{SP}^{L} \times (\underline{a}_{LT}^{L} m_{lap\acute{a}t})
$$

A csapkodás aërodinamikai nyomatéka:  $\left.\quad \underline{M}\right.^{L}_{AE}\right|_{y_L}(\overline{\psi_{\scriptscriptstyle MR}}\,)=$   $$  ërodinamikai nyomat éka:(~ a jobboldal első tagja)

Egyszerűsítés:

A teljes csapkodási egyenlet:

Átrendezve:

A fizikai jelentés: Ω<sup>2</sup>*θ<sub>y</sub>β*<sub>*L</sub>*</sub>

A csapkodás aërodinamikai nyomatéka: 
$$
\underline{M}_{AE}^L\Big|_{y_L}(\psi_{MR}^*) = -\int_{0}^{L} x_L \frac{dT(\psi_{MR}^*)}{dx_L} dx_L := M_{AE,y}^L
$$
  
\nA jobboldal eisó tagja)  
\nA jobboldal második tagja: 
$$
-r_{SP}^L \times (\underline{a}_{LT}^L m_{lapdi})\Big|_{y_L}^0 = -[-x_{SP}^L(-e\Omega^2 s\beta_L)m_{lapdi}]
$$
  
\nEgyszerűsítés:
$$
\theta_x - \theta_z \approx -\theta_y
$$
  
\nA teljes csapkodási egyenlet:
$$
\Omega^2 \theta_y \beta_L^* + \Omega^2 \theta_y c\beta_L s\beta_L = M_{AE,y}^L - x_{SP}e\Omega^2 s\beta_L m_{lapdi}
$$
  
\nÁtrendezve:
$$
\Omega^2 \theta_y \beta_L^* + \Omega^2 \theta_y c\beta_L s\beta_L + x_{SP}e\Omega^2 s\beta_L m_{lapdi} = M_{AE,y}^L
$$
  
\nA fizikai jelentés:
$$
\Omega^2 \theta_y \beta_L^* = -a \text{szöggyorsulásból származó "klassikus" tag;
$$
\Omega^2 \theta_y c\beta_L s\beta_L = \text{legyen } \beta_L \text{ kicsi, akkor } \sim (\Omega^2 m x_L) x_L s\beta_L \sim \text{kb. a centrifugális erő nyomatéka;
$$
x_{SP}^2 e\Omega^2 s\beta_L m_{lapdi} \sim \text{kb. a centrifugális erő nyomatékának kiegészítése "e" miatt.}
$$
$$
$$

 $\Omega^2 \theta_y c \beta_L s \beta_L$  $\sim$  kb. a centrifugális erő nyomatékának kiegészítése "e" miatt.

Az általánosan használatos alak: 
$$
\beta_L^{\ \prime\prime} + \beta_L \left(1 + \frac{x_{sp}e m_{lapár}}{\Omega^2 \theta_y}\right) = \frac{M_{AE,y}^L}{\Omega^2 \theta_y} \quad \text{(hacsak } \beta_L \text{ elegantően kicsi!)}
$$

$$
\beta_{L}^{\prime\prime} + \beta_{L}(1+\varepsilon) = \frac{M_{AE,y}^{L}}{\Omega^{2} \theta_{y}}, \quad ahol: \varepsilon = \frac{x_{SP}e m_{lapa} }{\Omega^{2} \theta_{y}}
$$

Egyszer űközelítés: $\frac{1}{2(1-e)}$ 3 $2(1$ *ee*ε≅ − $(e-e)$  (sok esetben:  $e ≅ 0.04$  akkor:  $\varepsilon ≅ 0.06$  )

(Rezonancia probléma: a csapkodó mozgás körfrekvenciája a forgás szögsebességével egyenlő és az aerodinamikai nyomaték is hasonló körfrekvenciával változik!)

## Az impulzus és lapelem elmélet összekapcsolása

<u>Lapelem elmélet</u>:

$$
\Delta T_{lap}(x_L, \psi_{MR}) \approx \frac{\rho}{2} W^2 (c_L \cos \varphi - c_D \sin \varphi) h \Delta x_L
$$

A felületi terhelés:

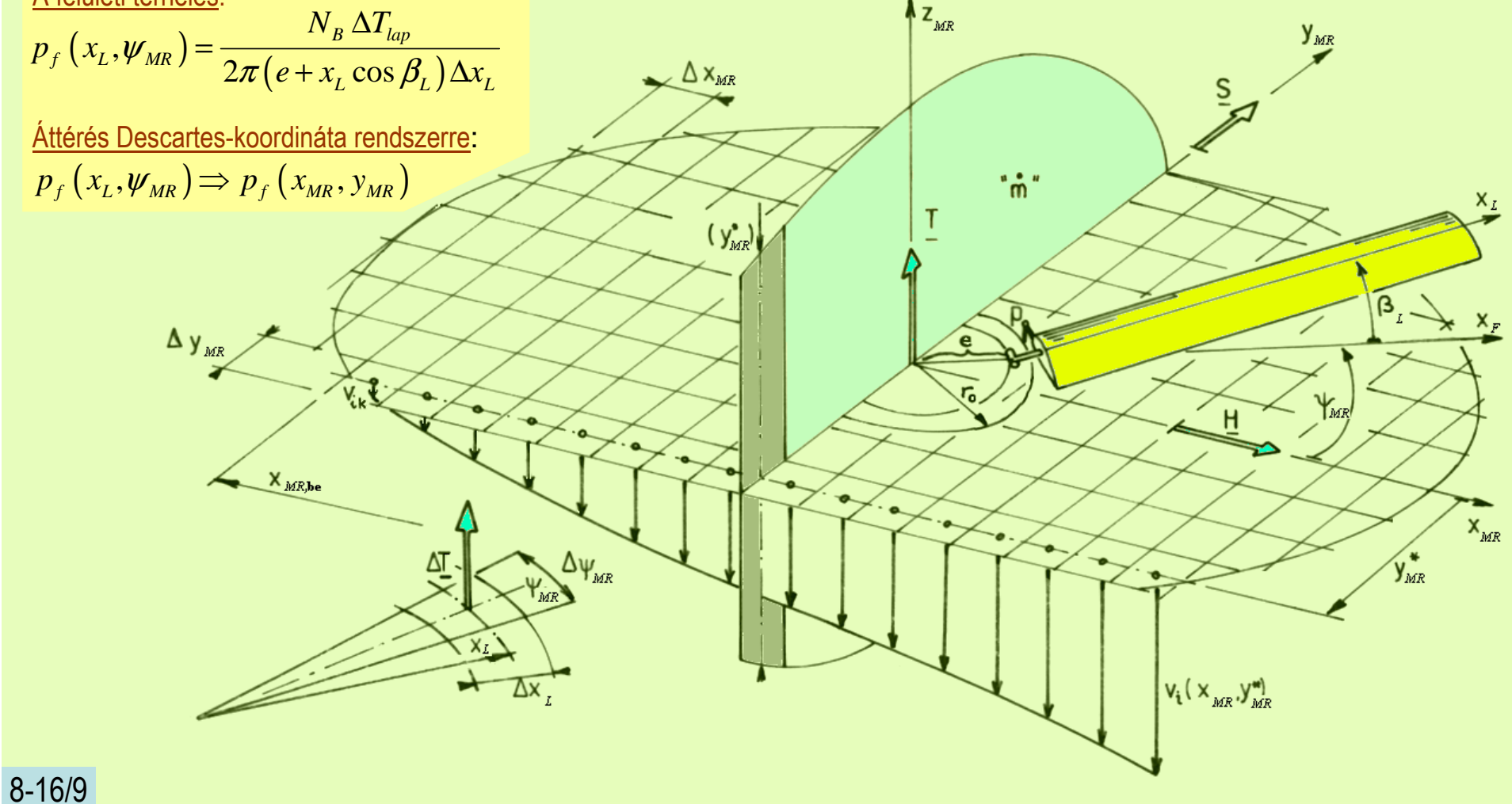

#### Az impulzus és lapelem elmélet összekapcsolása

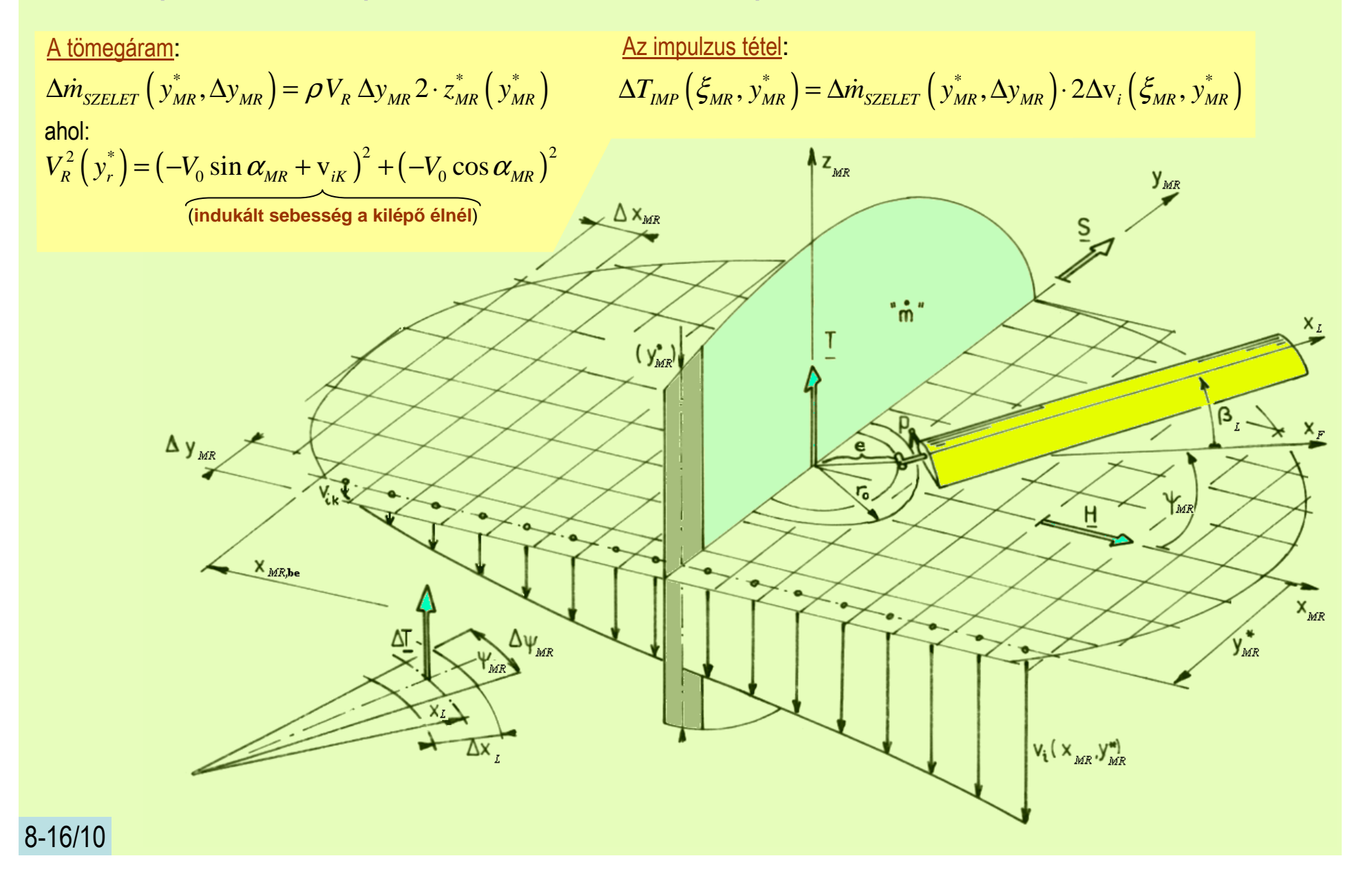

## Az impulzus és lapelem elmélet összekapcsolása

Lapelem elmélet: $T_{lap}(x_L, \psi_{MR}) \cong \frac{P}{2}W^2(c_L \cos \varphi - c_D \sin \varphi) h \Delta x_L$  $\Delta T_{lap}\left(x_L,\pmb{\psi}_{MR}\right) \equiv \frac{\rho}{2}W^2\left(c_L\cos\pmb{\varphi}-c_D\sin\pmb{\varphi}\right)h\Delta x$ A felületi terhelés (megoszló terhelés):  $(x_L, \psi_{MR}) =$  $\int_{0}^{\mathcal{H}}$  MR  $\int_{0}^{R} 2\pi (e + x_L \cos \beta_L) \Delta$  $\mathcal{L}_f(x_L, \psi_{MR}) = \frac{N_B \Delta T_{lap}}{2\pi (e + x_L \cos \beta_L) \Delta x_L}$  $p_f\left(x_L,\pmb{\psi}_{MR}\right) = \frac{N_B \ \Delta T_{lap}}{2 \pi \left(e + x_L \cos \beta_L\right) \Delta x_L}$  $,\pmb{\psi}$  $\int_{R}^{R}$   $2\pi (e + x_L \cos \beta_L)$ ∆ = $-2\pi (e + x_L \cos \beta_L) \Delta$ Áttérés Descartes-koordináta rendszerre: $p_f\left(x_L,\pmb{\psi}_{MR}\right) \Rightarrow p_f\left(x_{MR},y_{MR}\right)$ A tömegáram: ( $\Delta \dot{m}_{SZELET}\left(\,y^*_{MR},\Delta y_{MR}\,\right) = \rho \,V_R \,\Delta y_{MR} \,2 \cdot z^*_{MR}\left(\,y^*_{MR}\,\right)$ ( $V_R^2 \left( y_{MR}^* \right) = \left( -V_0 \sin \alpha_{MR} + v_{iK} \right)^2 + \left( -V_0 \cos \alpha_{MR} \right)^2$ (**indukált sebesség a kilépő élnél**) Az impulzus tétel: ( $p_f(\xi_{MR}, y_{MR}^*) = \Delta T_{IMP}(\xi_{MR}, y_{MR}^*) / \Delta \xi_{MR} \Delta y_{MR}$ A megoszló terhelés az impulzus tétel oldaláról: ahol: ( $\Delta T_{MP}(\xi_{MR}, y_{MR}^*) = \Delta m_{SZELET} (y_{MR}^*, \Delta y_{MR}) \cdot 2 \Delta v_i (\xi_{MR}, y_{MR}^*)$ 

()()() $p_{_f}\left(\xi_{_{MR}},y^{*}_{_{MR}}\right)\Delta\xi_{_{MR}}\Delta y_{_{MR}}=\rho V_{_R}\,\Delta y_{_{MR}}2\cdot z^{*}_{_{MR}}\left(y^{*}_{_{MR}}\right)\cdot 2\,\Delta{\rm v}_{_i}\left(\xi_{_{MR}},y^{*}_{_{MR}}\right)$  $(\xi_{MR}, y_{MR}^*) =$ ( $\left(\mathcal{E}_{\scriptscriptstyle \mathit{MR}}, \mathcal{Y}^*_{\scriptscriptstyle \mathit{MR}}\right)$  $\frac{V_{MR}}{(y_{MR}^*)}\Delta \xi_{MR}$   $\Rightarrow$   $V_i(\xi_{MR}, y_{MR}^*) =$ ( $\left(\mathcal{E}_{\scriptscriptstyle \mathcal{MR}}, \mathcal{Y}^*_{\scriptscriptstyle \mathcal{MR}}\right)$  $\left(y_{MR}^*\right)^{12}$  $\mathcal{L}_{MR}^* = \frac{P_f\left(\xi_{MR}, y_{MR}^*\right)\Delta y_{MR}}{4\rho V \Delta y_{\text{av}}^* \Delta y_{\text{av}}^*} \Delta \xi_{MR} \Rightarrow v_i\left(\xi_{MR}, y_{MR}^*\right) = \int_{0}^{\xi_r} \frac{P_f\left(\xi_{MR}, y_{MR}^*\right)}{4\rho V \Delta y_{\text{av}}^*}$ ,  $\mathcal{N}MR \rightarrow \mathcal{N}MR$  ,  $\epsilon$  ,  $\epsilon$  ,  $\$  $V_i$   $(\zeta_{MR}, \zeta_{MR}) = \frac{1}{\zeta_{MR}}$   $\zeta_{MR}$   $\Rightarrow$   $V_i$   $(\zeta_{MR}, \zeta_{MR})$  $4\rho V_p \Delta v_{\mu} z_{\mu}$   $\left[ v_{\mu} \right]$   $2\pi r$ *B* $f(\mathcal{S}_{MR}, \mathcal{Y}_{MR} | \Delta \mathcal{Y}_{MR}) = \Delta \mathcal{Z}$   $\Rightarrow$   $V(\mathcal{Z} \rightarrow \mathcal{Y}^*) = \int_{0}^{5} P_f(\mathcal{S}_{MR}, \mathcal{Y}_{MR})$ *i*  $\left(\frac{5MR}{MR}, \frac{y}{MR}\right)$   $\qquad$   $\qquad$   $\q$  $X_B$ <sup>1</sup> $P$ <sup>*r*</sup>  $R$ <sup>2</sup> $MR$ </sup> $M$ *NR*<sup> $\sqrt{MR}$ </sup>  $p_{MR}^* = \frac{p_f(S_{MR}, y_{MR} | \Delta y_{MR})}{4\rho V_R \Delta y_{MR} z_{MR}^* (y_{MR}^*)}$ <br> $\Delta \xi_{MR} \Rightarrow v_i(\xi_{MR}, y_{MR}^*) = \int_{x_p}^{y} \frac{p_f(S_{MR}, y_{MR})}{4\rho V_R z_{MR}^* (y_{MR}^*)}$  $\left(\xi_{MR}, y_{MR}^*\right) \Delta y_{MR}$   $\Delta \xi$   $\rightarrow$   $\left(\xi_{M}^*\right) = \int_{0}^{\xi_r} P_f\left(\xi_{M}\right)$  $\left(\xi_{MR}, y_{MR}^*\right) = \frac{1}{4\rho V_R \Delta y_{MR} z_{MR}^* \left(y_{MR}^*\right)} \Delta \xi_{MR} \Rightarrow v_i \left(\xi_{MR}, y_{MR}^*\right) = \frac{1}{2} \frac{1}{4\rho V_R z_{MR}^* \left(y_{MR}^*\right)} d\xi_{MR}$ ∆ $\Delta V_i\left(\xi_{MR}, y_{MR}^*\right) = \frac{1}{4\Omega V \Delta y} \frac{1}{\sigma^2} \left(\frac{1}{v^*}\right) \Delta v$  $\Rightarrow$   $V \cdot \zeta_{\mu}$ ,  $V_{\mu}$  $\Rightarrow$  $\frac{\Delta V_{MR}(\mathcal{S}_{MR})}{\Delta V_{MR}(\mathcal{S}_{MR})} \Delta \xi_{MR} \Rightarrow V_i(\xi_{MR}, y_{MR}^*) = \int$ A kapcsolati egyenlet:Az indukált sebesség eloszlás:

## <u>A rotorlapátok kormányzása</u>

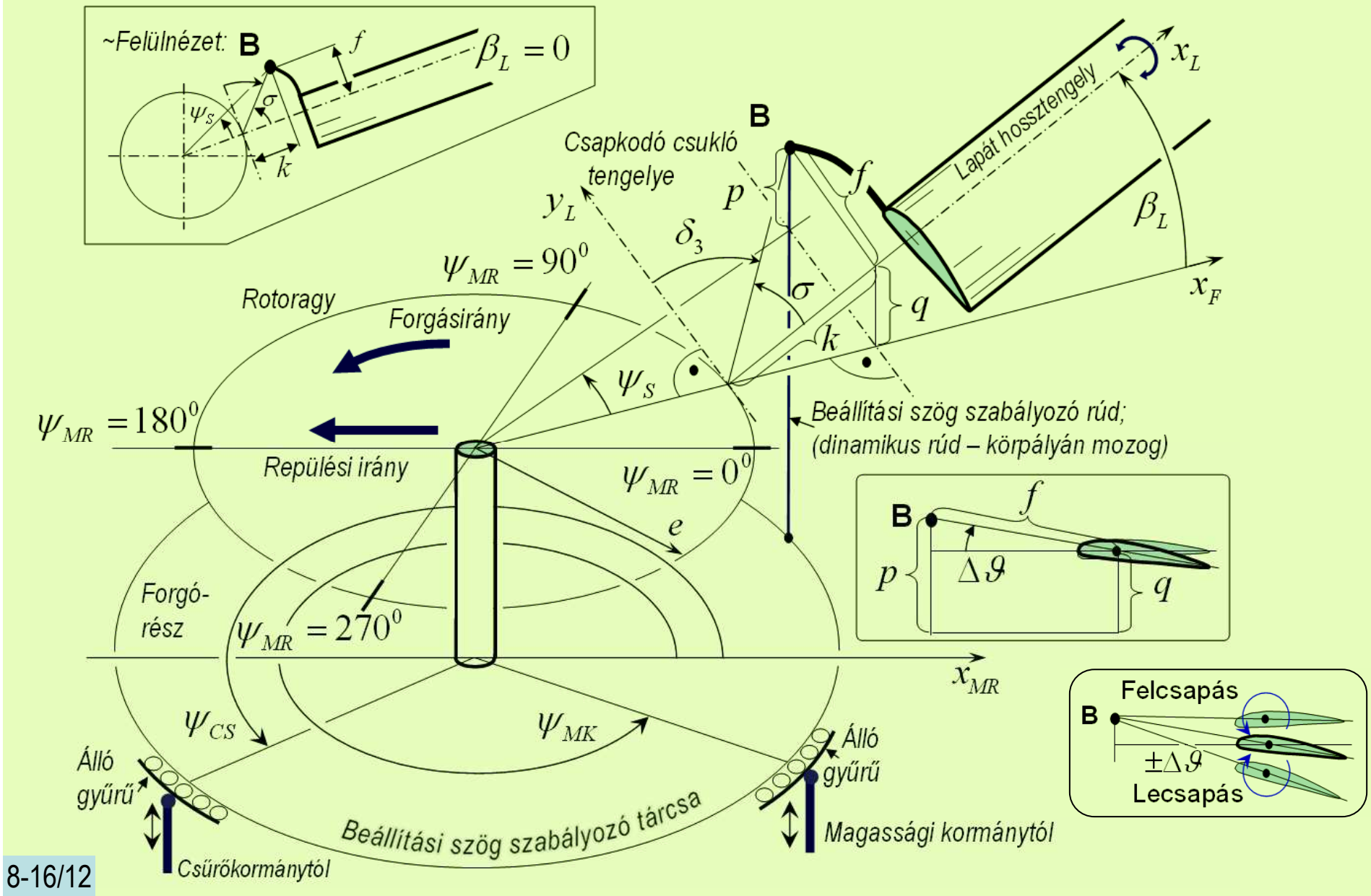

#### ARAMI \_ASTAN TANSZEK Budapesti Műszaki és Gazdaságtudományi Egyetem

## **Bevezetés a forgószárnyak aerodinamikájába Forgószárnyas repülőgépek**

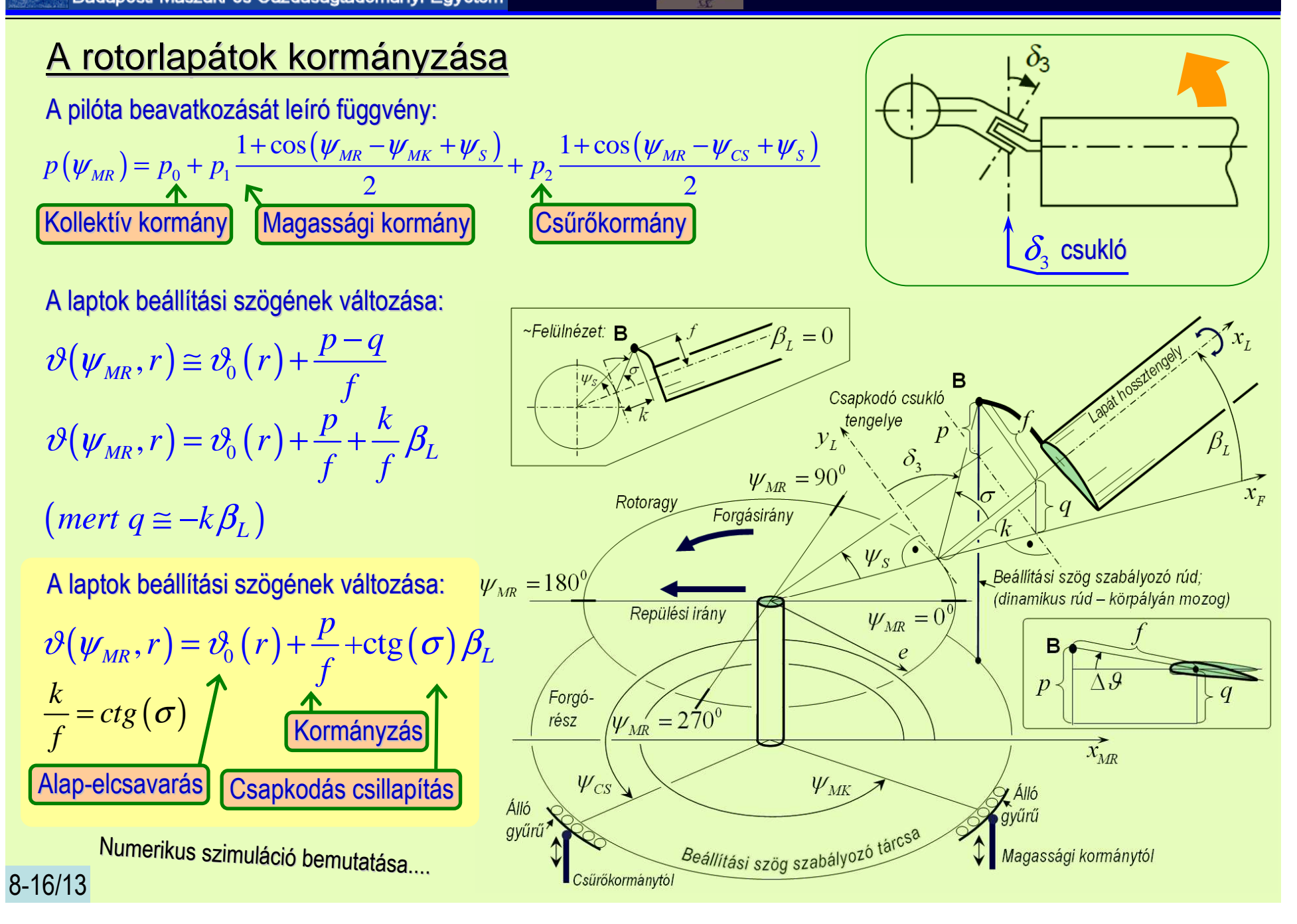

## <u>A rotorlapátok kormányzása</u> – bemutató péld<mark>a</mark>

$$
p(\psi_{MR}) = p_0 + p_1 \frac{1 + \cos(\psi_{MR} - \psi_{MK} + \psi_s)}{2} + p_2 \frac{1 + \cos(\psi_{MR} - \psi_{CS} + \psi_s)}{2}
$$

Bemutató példa:

 $W_{MK} = 6 rad \approx 343.8^{\circ}$  $W_{CS} = 3.2 \text{ rad } \approx 183.4^{\circ}$  $W_s = 0.07$  *rad*  $\approx 4^\circ$ 

A kormány-kitérítések:

$$
p_0 := 0.01[m] \text{ (kollektív)}
$$
  

$$
p_1 := 0.01[m] \text{ (magassági)}
$$
  

$$
p_2 := 0.01[m] \text{ (csűrő)}
$$

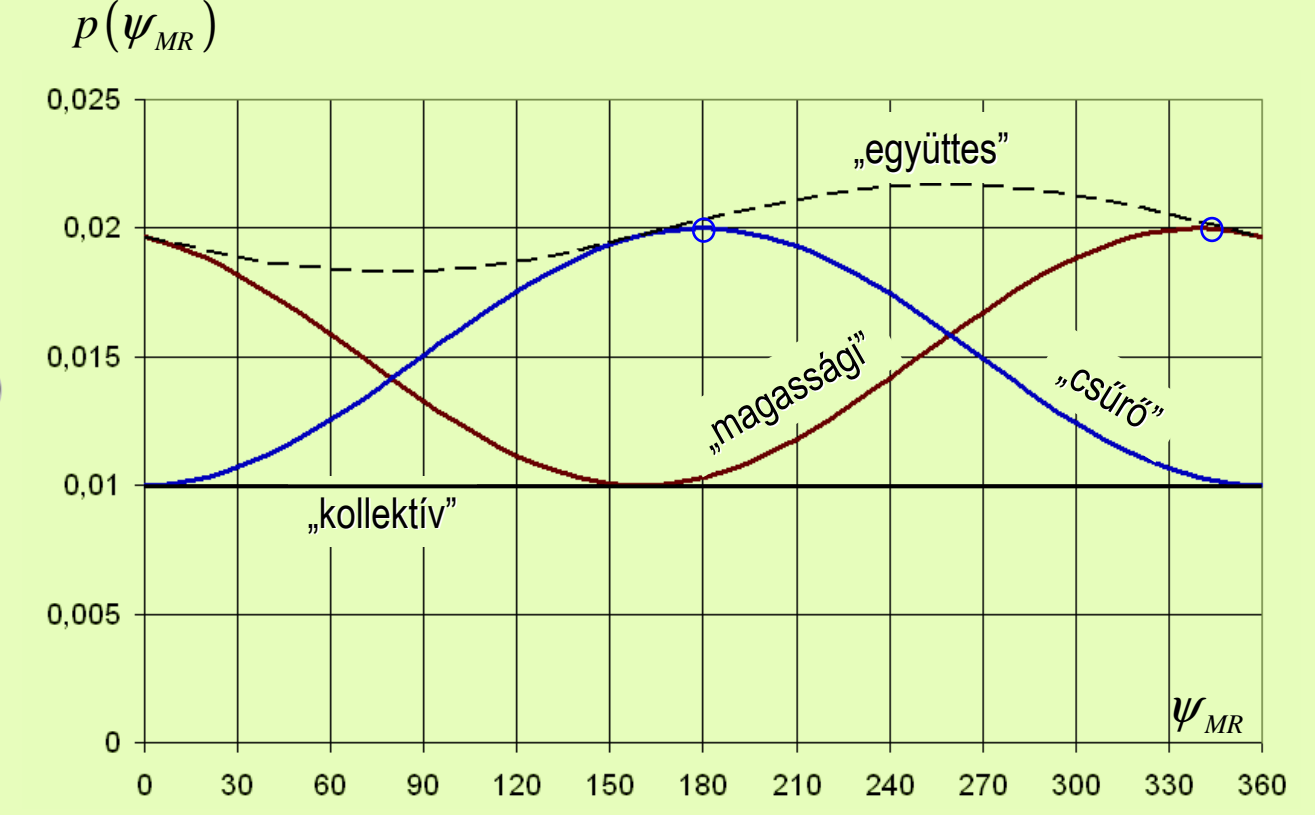

#### **Bevezetés a forgószárnyak aerodinamikájába Forgószárnyas repülőgépek**

# <u>A farokrotor</u> (a "delta-3" csukló)

A farokrotoron csakkollektív beállításiszög szabályozás van – ezt működteti a pilóta a pedálokkal.

Jól látható, hogy a farokrotor lapátjai egy, <mark>"delta-3"</mark> csukló körül billennek.

Látható, hogy a beállítási szög szabályozó rudak csatlakozási pontjai éppen a "delta-3" csukló tengelyén helyezkednek el.

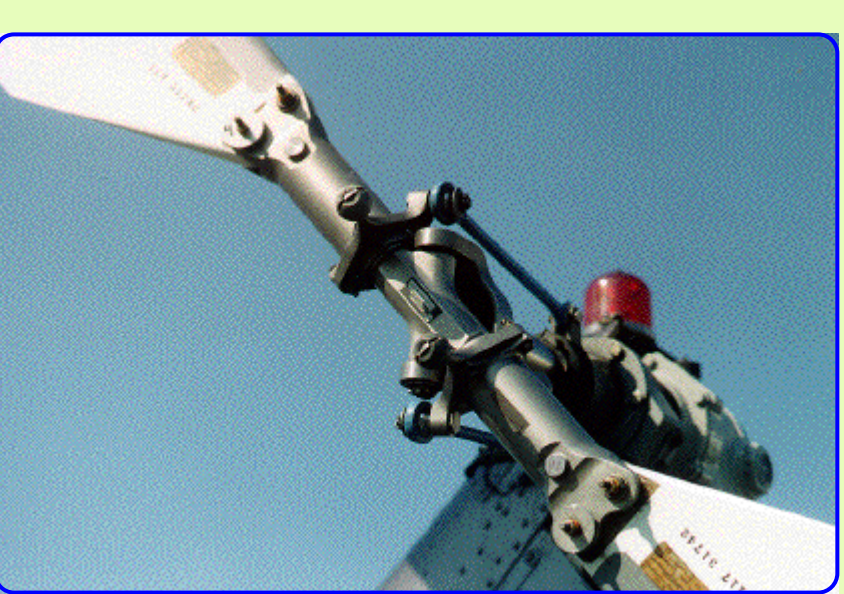

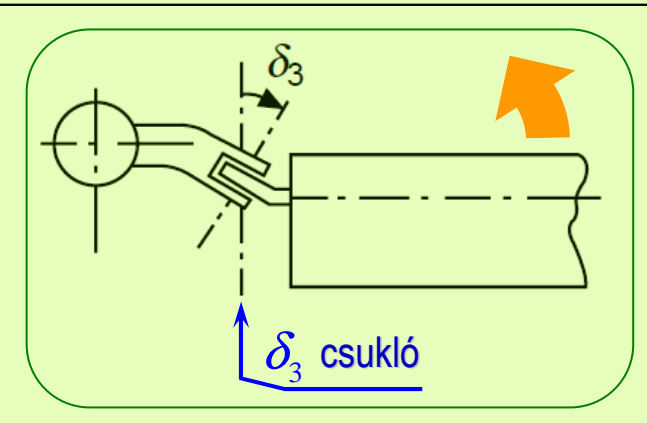

#### Kétlapátos farokrotor

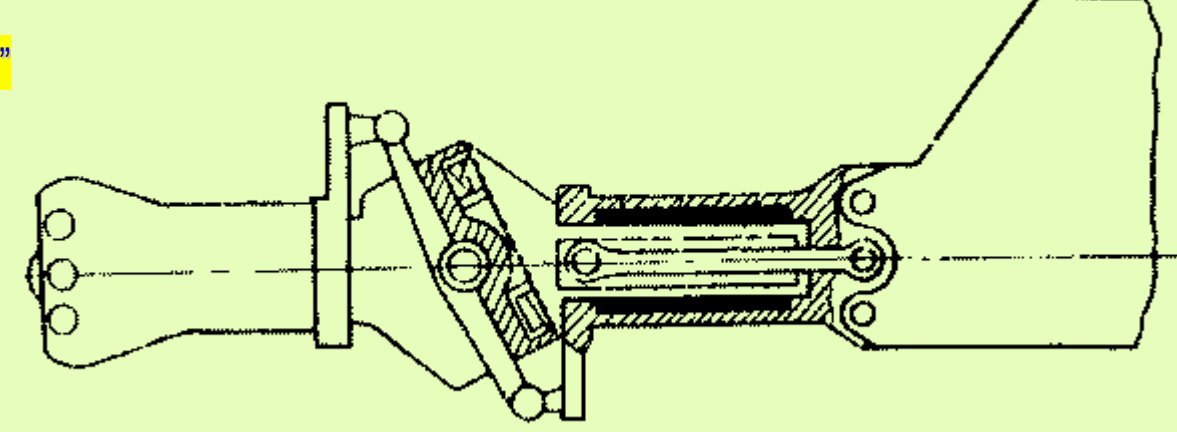

Farokrotor szerkezeti vázlata

#### Numerikus szimuláció

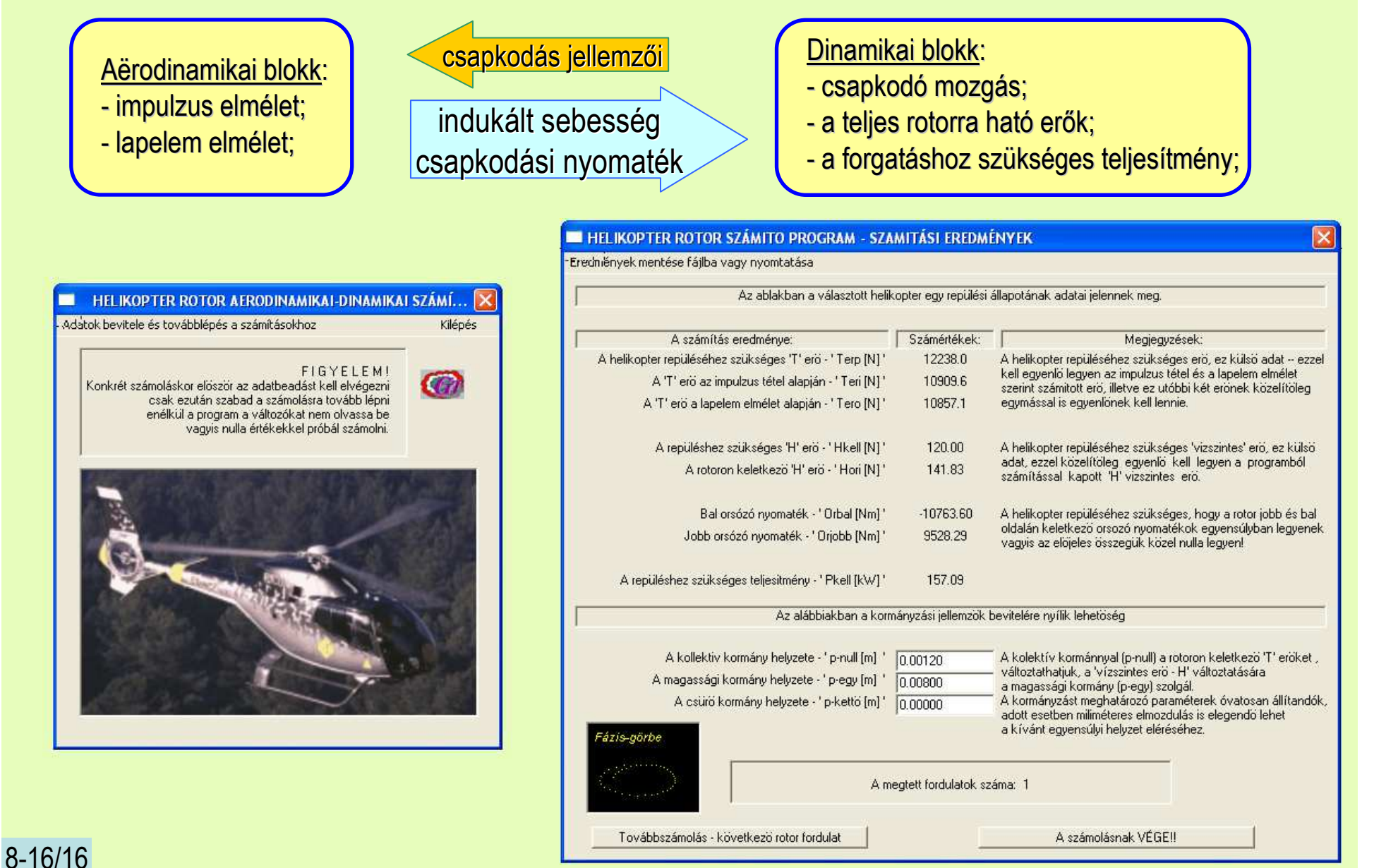

Budapesti Műszaki és Gazdaságtudományi Egyetem

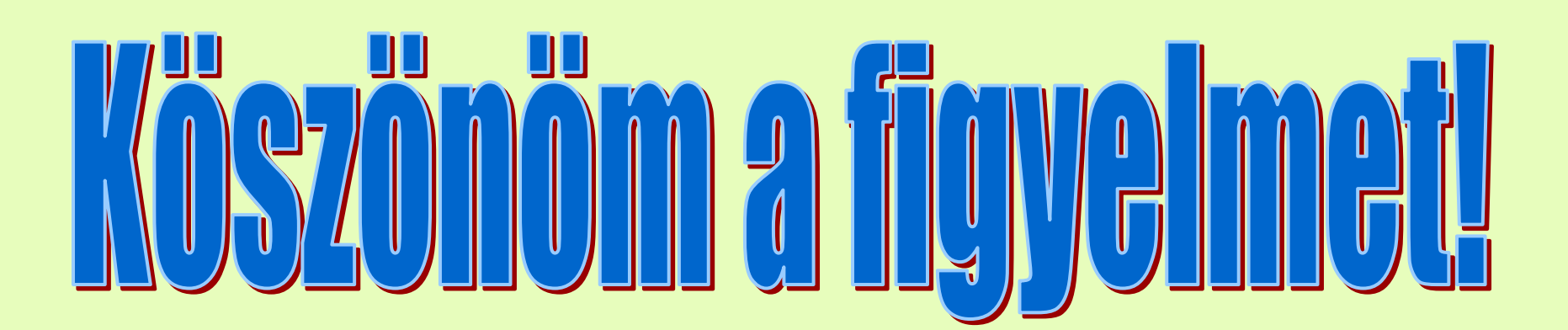